## 当月の最終メ タ<br>一 を入<br>の差 力し ま当月の最終メーターを入力します。<br>前月最終メーターとの差を当月月間走行キロとします。

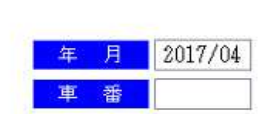

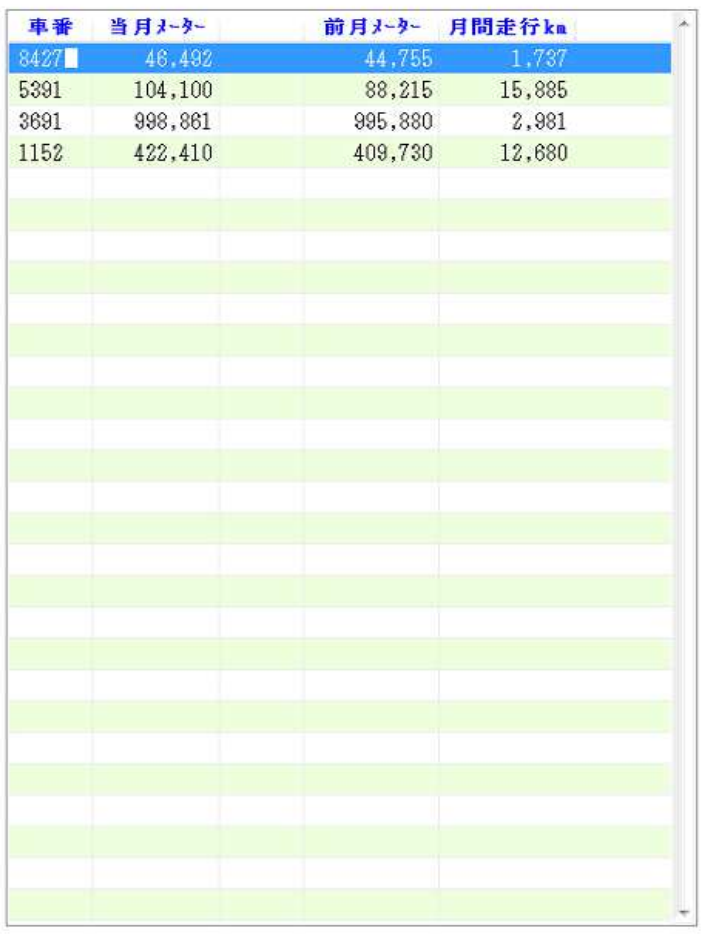

[F2] 変更取消 | [F3] 行削除 | [F4] 行挿入 | [F5] 検索 | [F9] 終了

走行キロ入力

 $2017/05/25 ($ 木)